# Sumario del mensaje enviado

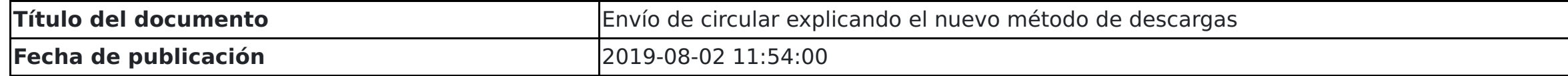

## Cuerpo del mensaje enviado

Contenido del documento en el momento en que el usuario recibió la notificación. Historial de cambios agrupado por códigos. Cada código se corresponde con su identificador en la columna "Código de Contenido"

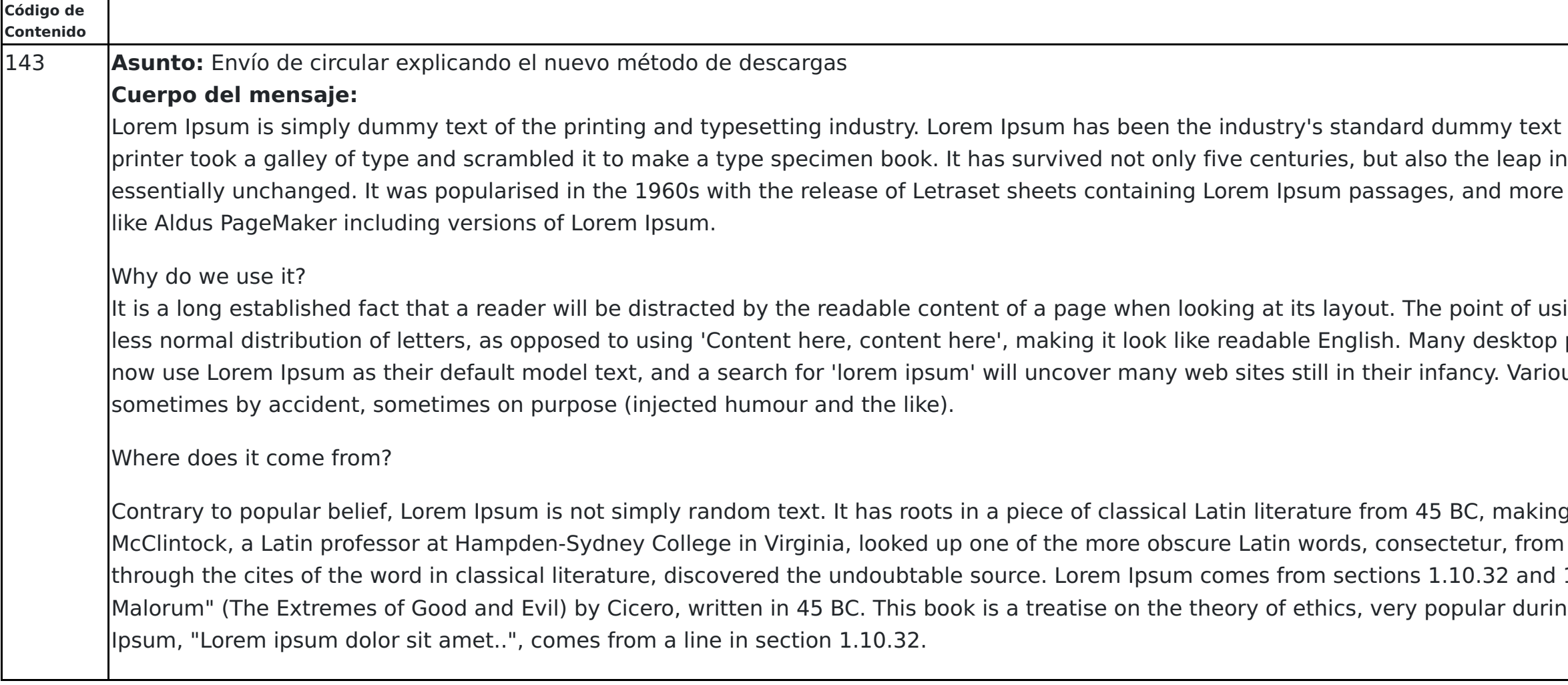

## Anexos del mensaje

Listado de anexos existentes en el momento en que el usuario realizó la descarga. Historial de cambios agrupado por códigos. Cada código se corresponde con su identificador en la columna "Código de Anexos"

ever since the 1500s, when an unknown nto electronic typesetting, remaining recently with desktop publishing software

ing Lorem Ipsum is that it has a more-orpublishing packages and web page editors us versions have evolved over the years,

g it over 2000 years old. Richard a Lorem Ipsum passage, and going 1.10.33 of "de Finibus Bonorum et ng the Renaissance. The first line of Lorem

#### 139 **ID Nombre Tamaño (bytes) Descripción Comprobación de suma criptográfica**

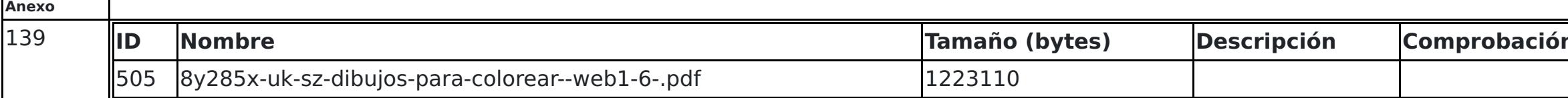

## Listado detallado de notificaciones a cada destinatario

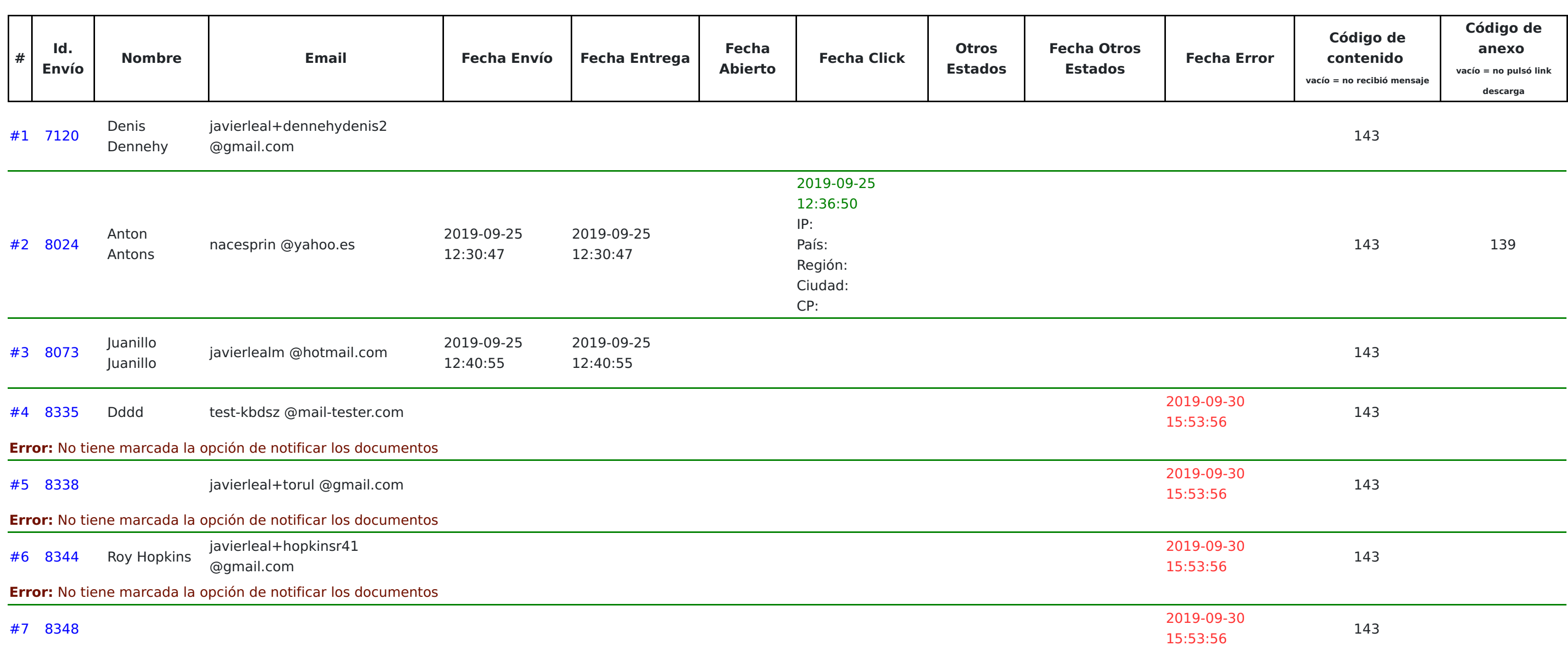

**Error:** Sin email definido No tiene marcada la opción de notificar los documentos El buzón no es entregable

2020-07-08 13:59:58